# FOTV: A generic device offloading framework for OpenMP

Jose Luis Vázquez and Pablo Sánchez University of Cantabria

- 1. Motivation and proposal
- 2. OpenMP Implementation background
- 3. FOTV Architecture
- 4. Case study and evaluation
- 5. Conclusions and future work

#### **1. Motivation and proposal**

- 2. OpenMP Implementation background
- 3. FOTV Architecture
- 4. Case study and evaluation
- 5. Conclusions and future work

# Motivation: The landscape

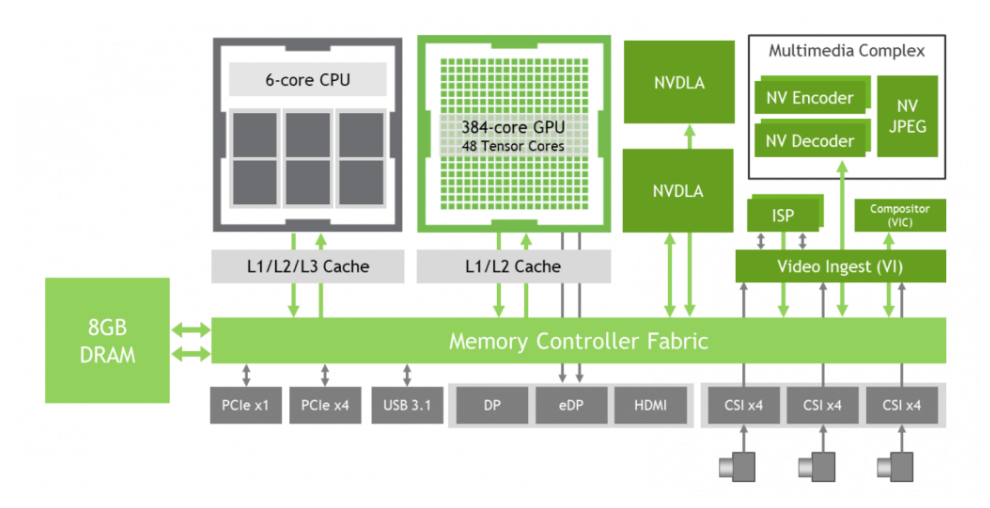

Nvidia Jetson Xavier NX block diagram,

https://developer.nvidia.com/blog/jetson-xavier-nx-the-worlds-smallest-aisupercomputer/

- Increasing number of embedded heterogeneous architectures
	- Growing complexity
	- Covering new market segments
		- More accelerator types FPGA, DSP, TPU...
		- $\blacktriangleright$  New applications Edge computing, mobile computing, multicore microcontrollers...

 New development model: Accelerator offloading

Multiple new and different frameworks

#### Motivation: OpenMP Limitations

- OpenMP 4.0 introduces offload support through target directive
- Limitations of the approach
	- ▶ OpenMP requires target and host code generation in parallel
		- ▶ Support limited to host compiler support
			- New target support requires host compiler modification
			- ▶ Other frameworks only require target specific compilers
		- **Target-specific optimizations limited to host compiler** 
			- $\triangleright$  Both device and host code are exactly the same
				- Example: CPU/GPU oriented code is normally inefficient for FPGA

# Proposal: Future Offload Target Virtualization (FOTV)

- New generic OpenMP device
	- $\blacktriangleright$  Not device specific
		- **Facilitates new device OpenMP support**
	- ▶ Supports external loading at runtime
	- ▶ Can contain multiple different non-natively supported devices
- ▶ Code extractor included in the target toolchain
	- Generates target region code and metadata
	- Facilitates the integration between OpenMP and external, devicespecific toolchains

- **1. Motivation and proposal**
- **2. OpenMP Implementation background**
- 3. FOTV Architecture
- 4. Case study and evaluation
- 5. Conclusions and future work

## Traditional compilation process (Clang)

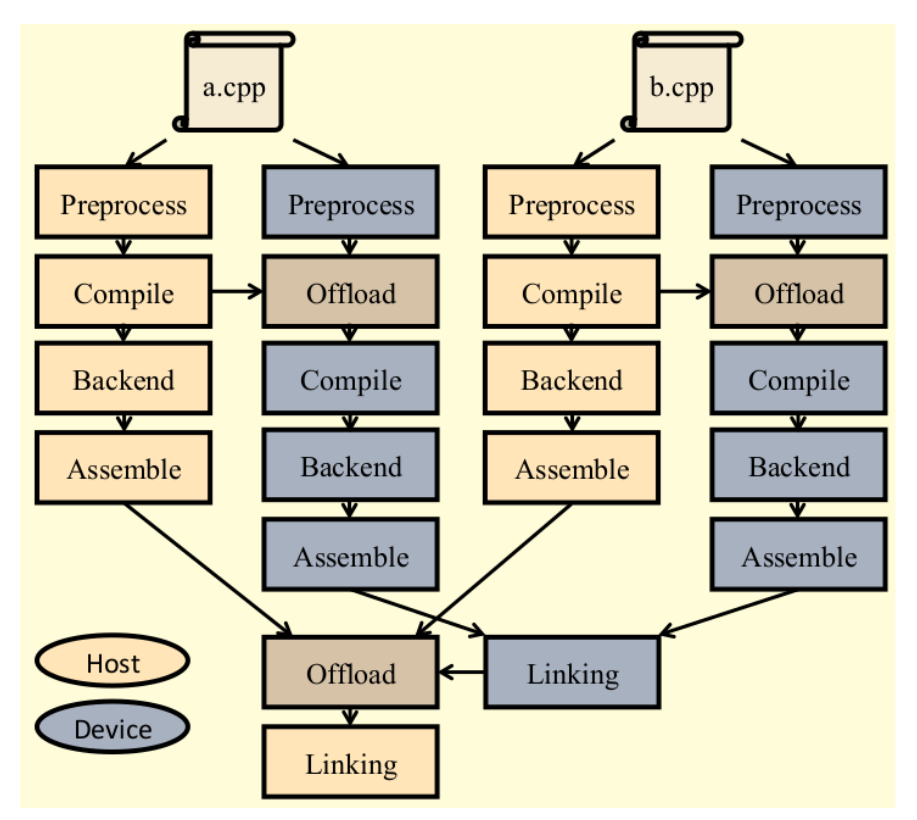

LLVM/Clang offloading compilation diagram, S. F. Antao et al. "Offloading Support for OpenMP in Clang and LLVM", LLVM-HPC2016, Salt Lake City, Utah, USA, November 13-18, 2016.

- Target code is generated in parallel to host code
	- ▶ Uses compiler IR as source requisite interface
- A bundler wraps the target code with OpenMP offloading infrastructure before linking
	- $\blacktriangleright$  Fixed format
	- Libomptarget plugins expect this format

# Traditional execution process

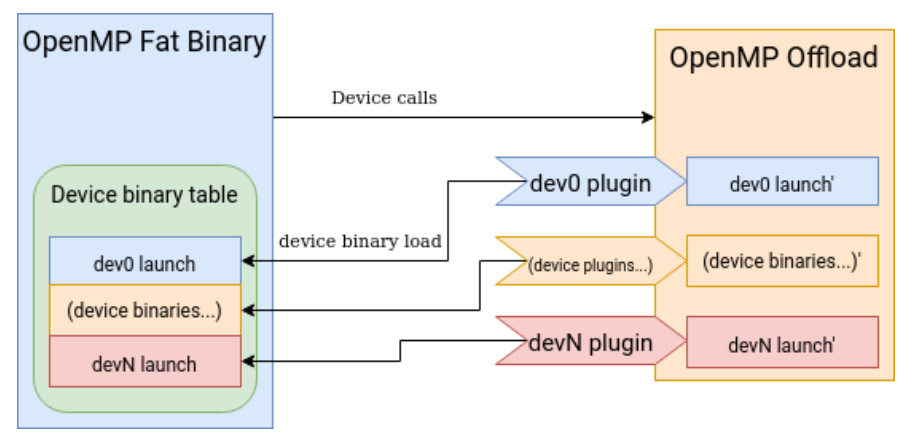

Standard OpenMP Offloading execution model. Device binaries load strictly from the fat binary through the device plugins

- Fat binary contains all target executables
	- **Specific OpenMP format**
	- Generated by bundler
	- OpenMP infrastructure uses plugin libraries for device support
		- Uses the fat binary format
		- Plugin design flexibility limited by fat binary philosophy

#### Proposed compilation process

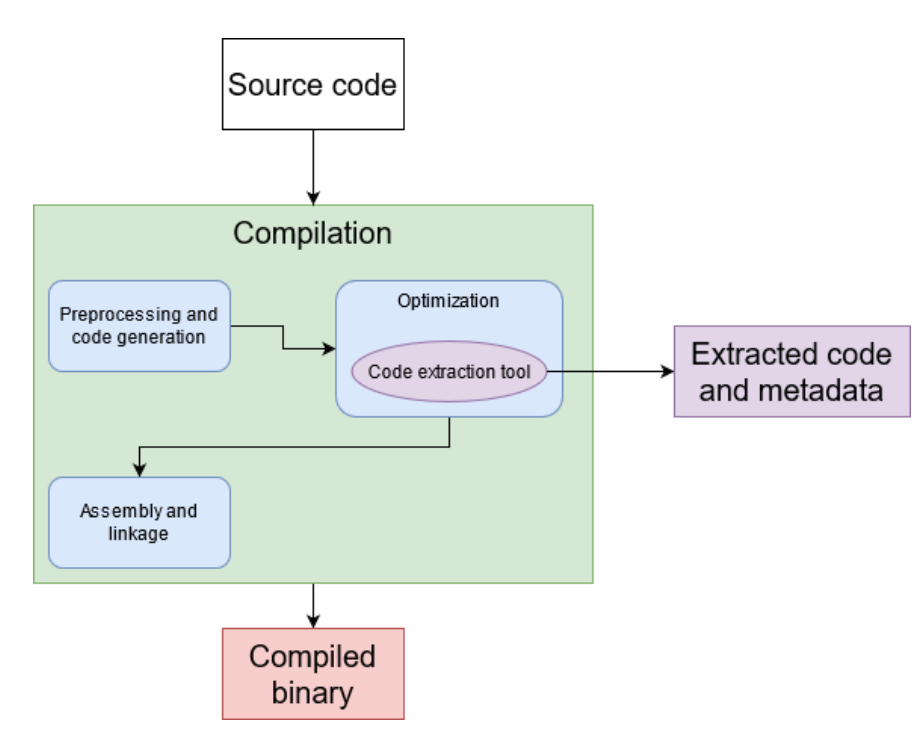

- The proposed compilation process produces a standard binary and a number of code and metadata files
	- Code for target regions
	- Metadata for target region scope, shape, and target data regions
- Source code can serve as interface between the host compiler and the device specific tools
	- It can be optimized for specific devices

Simplified compilation diagram with embedded extractor

#### Proposed execution process

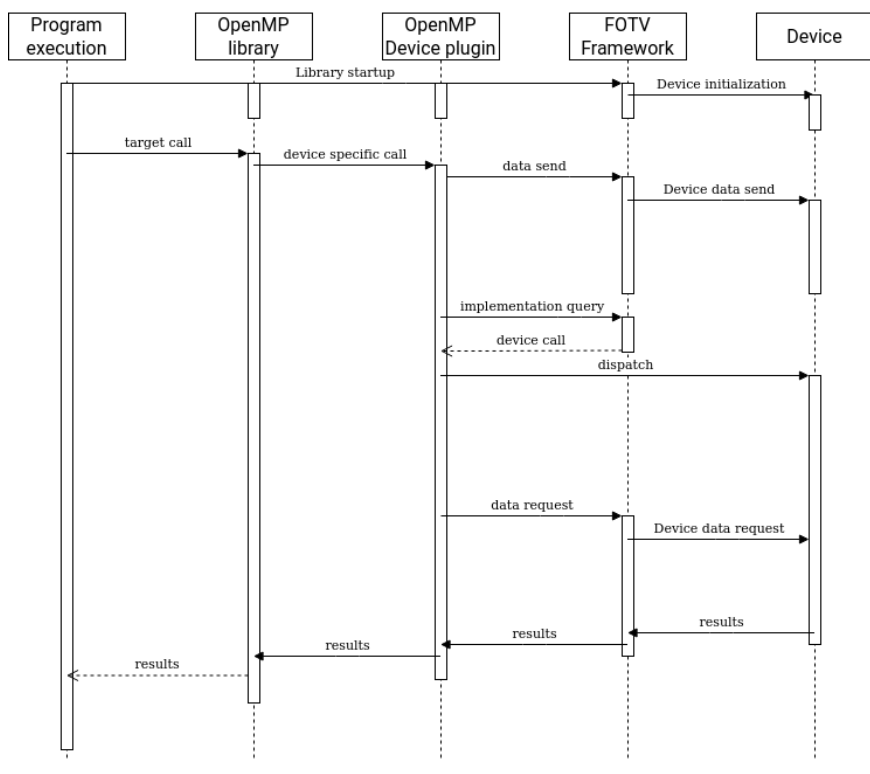

Runtime structure with the proposed framework

- OpenMP interfaces with runtime library
- Runtime library provides custom device support
	- Initialization, data management, implementation management
	- ▶ Can operate with other frameworks
- Runtime library provides implementation querying
	- $\blacktriangleright$  Execution for the specific device configuration

#### Advantages to proposal

- ▶ Code extraction system gives easily tunable sources for device regions
- ▶ Runtime loading allows for off-line target device code generation
- $\triangleright$  No host compiler modifications beyond the FOTV framework
- $\blacktriangleright$  New devices and regions can be implemented on demand

- **1. Motivation and proposal**
- **2. OpenMP Implementation background**
- **3. FOTV Architecture**
- 4. Case study and evaluation
- 5. Conclusions and future work

#### End-to-End architecture

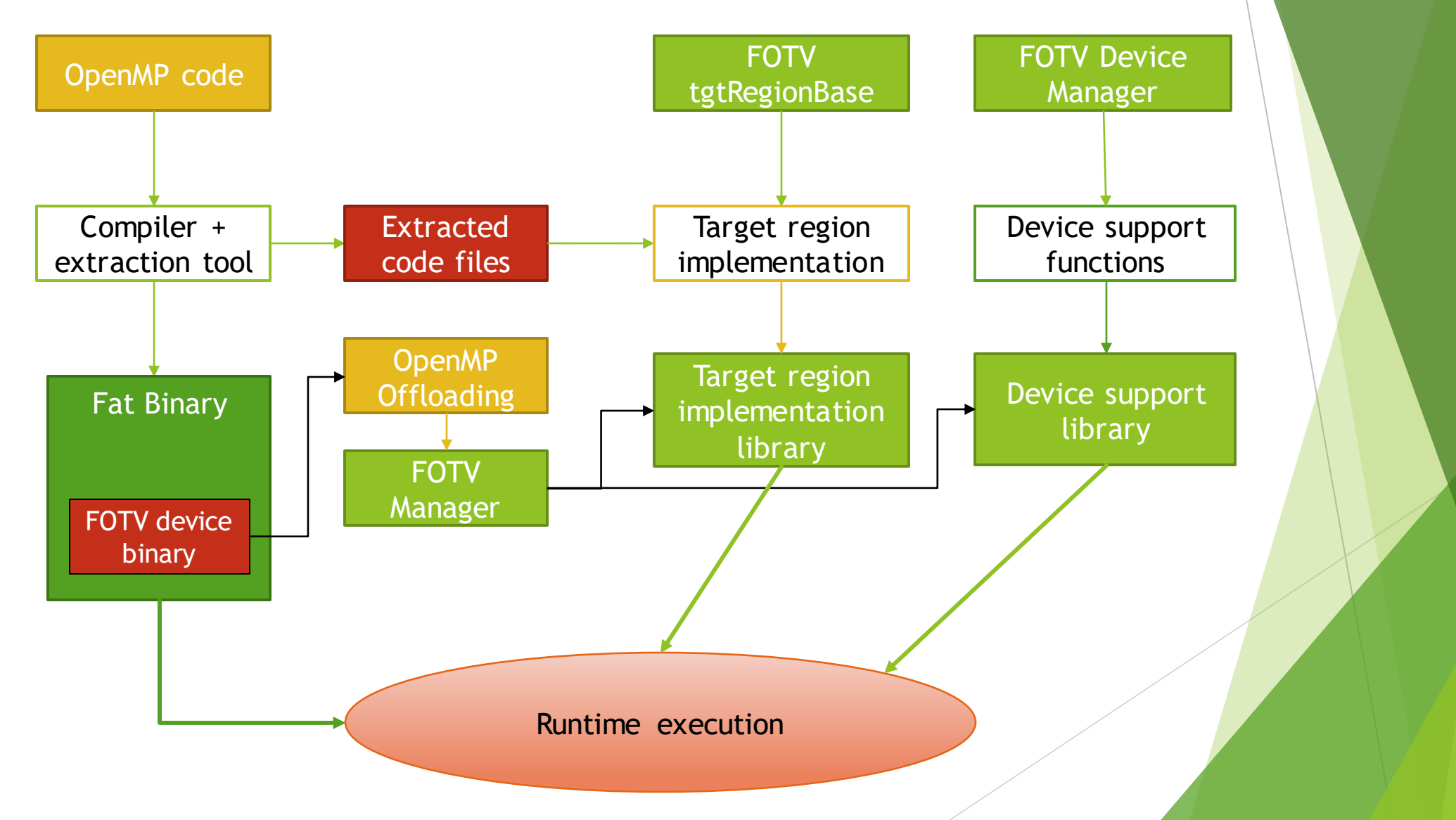

#### The Runtime Library components

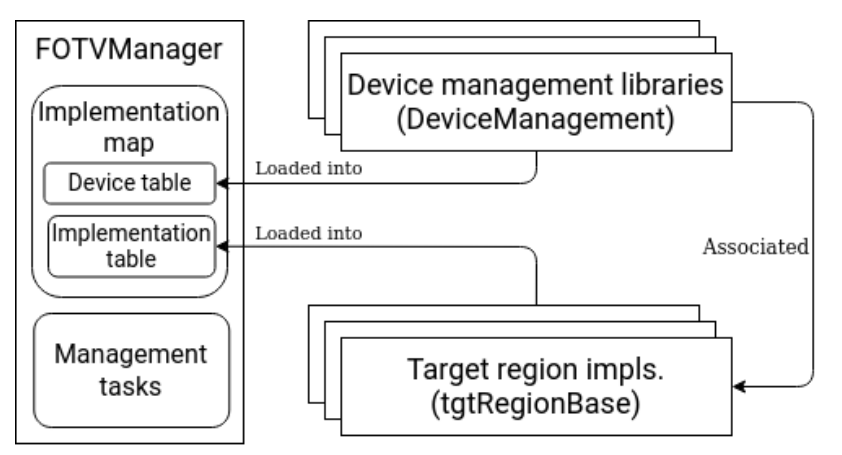

Runtime diagram. The central manager loads device libraries and implementation libraries and associates them through the device library registration routine.

- Compiler + Extracted **Target region Device support** extraction tool implementation functions levice support **Fat Binary FOTV** OTV devi **Runtime execution**
- FOTVManager acts as central hub
	- Self-registered lists of devices, target region implementations and cached region-to-device associations
	- Device querying functions for the associated implementations
	- Interface between FOTV plugin and user-defined device functions
- Device Manager is the user-defined device support interface
	- Includes device management functions (registration, data management, startup/pause)
		- Also includes target implementation register
		- $\blacktriangleright$  Extensible
- TgtRegionBase is an extensible target region wrapper
	- Includes registration info

#### The code extractor

```
"canny region 146":{
"source file":"../canny.cpp",
"generating pragma":"#pragma omp target map(to:img gray[0:width*height], width,
"pragma start line":46,
"pragma end line":46,
"region start line":47,
"region end line":108,
"map clauses": [
        "map type":"to",
        "mapped vars":"img gray, width, height, sobel x, sobel y, gausian"
        "map type": "tofrom",
        "mapped vars": "img edges"
"original variables": [
        "type": "unsigned char *",
        "name":"img_edges",
        "size":1,
        "isFirstPrivate":0
```
Sample output from the extraction tool

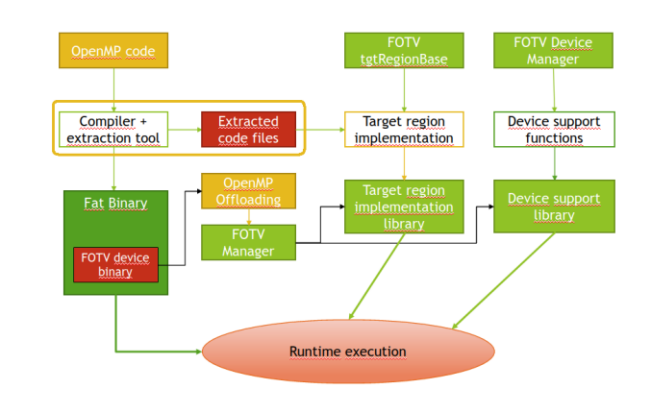

- Run as an optimization pass from the compiler
- Extracts source code and metadata from the region in a json format
	- Loop nesting level
	- Data mapping and direction
	- **Function symbol (used)** for querying)
	- Source code location

- **1. Motivation and proposal**
- **2. OpenMP Implementation background**
- **3. FOTV Architecture**
- **4. Case study and evaluation**
- 5. Conclusions and future work

#### Case study: OpenCL-based device

Objective: Show flexibility and reduced overhead

- Device is implemented using an OpenCL backend
	- Goal is not to create an OpenMP to OpenCL interface
	- $\blacktriangleright$  Showcases flexibility while being readily available
- ▶ Handles different OpenCL devices
	- ▶ Through testing we used a local GPU and a remote platform
- Benchmark was a Canny filter implemented with OpenMP

# OpenCL requirements

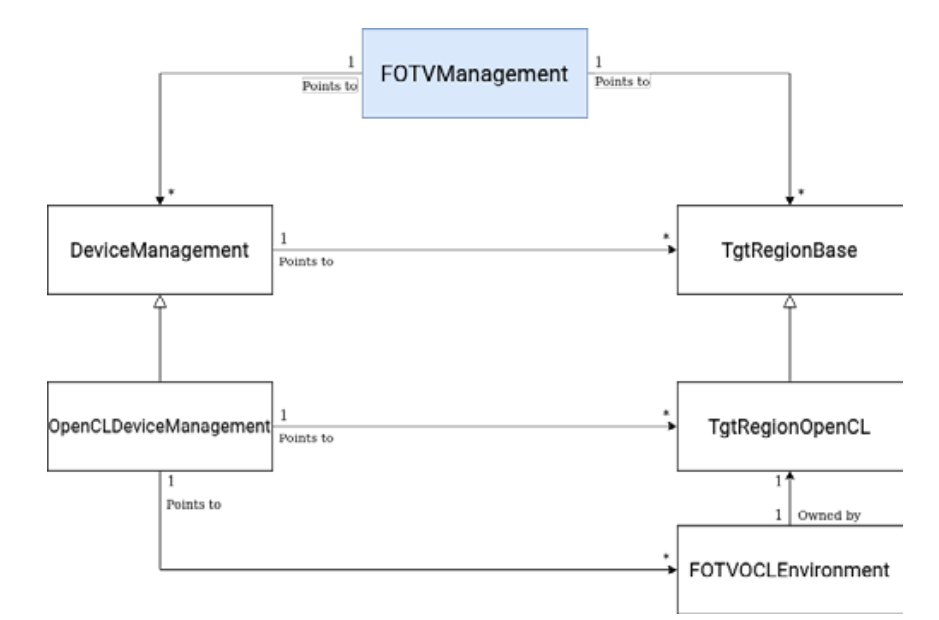

Simplified FOTV + OpenCL diagram. The OpenCL specific structures inherit from the generic ones.

- The OpenCL device had a few quirks to iron out
	- Data movement functions are independent from variables -> difficults target region launch
	- OpenCL has its own event queue
	- OpenCL expects developers to keep track of how data regions map to kernel variables
- We implemented an extended device interface for this test case

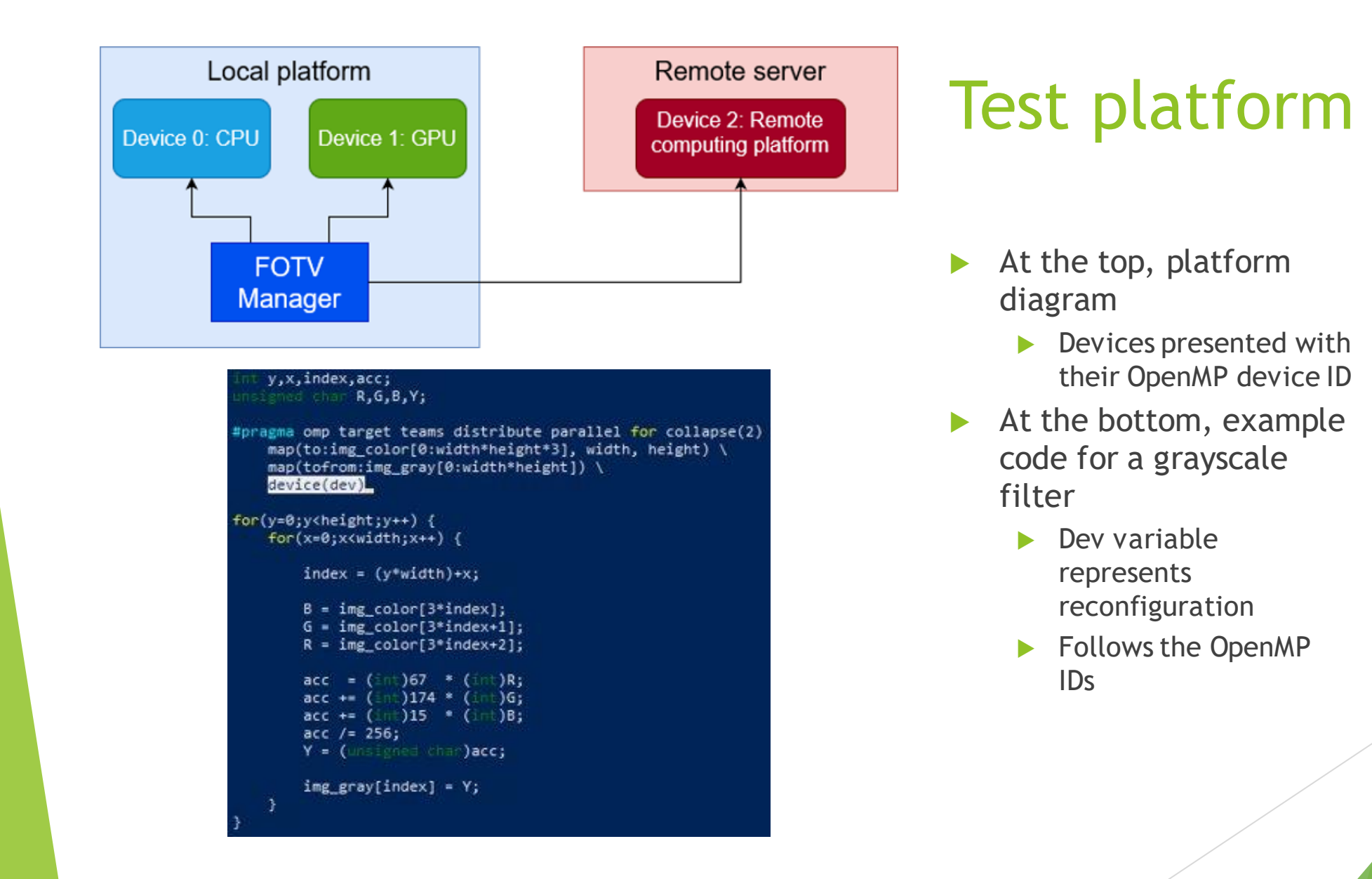

#### Execution results: Performance

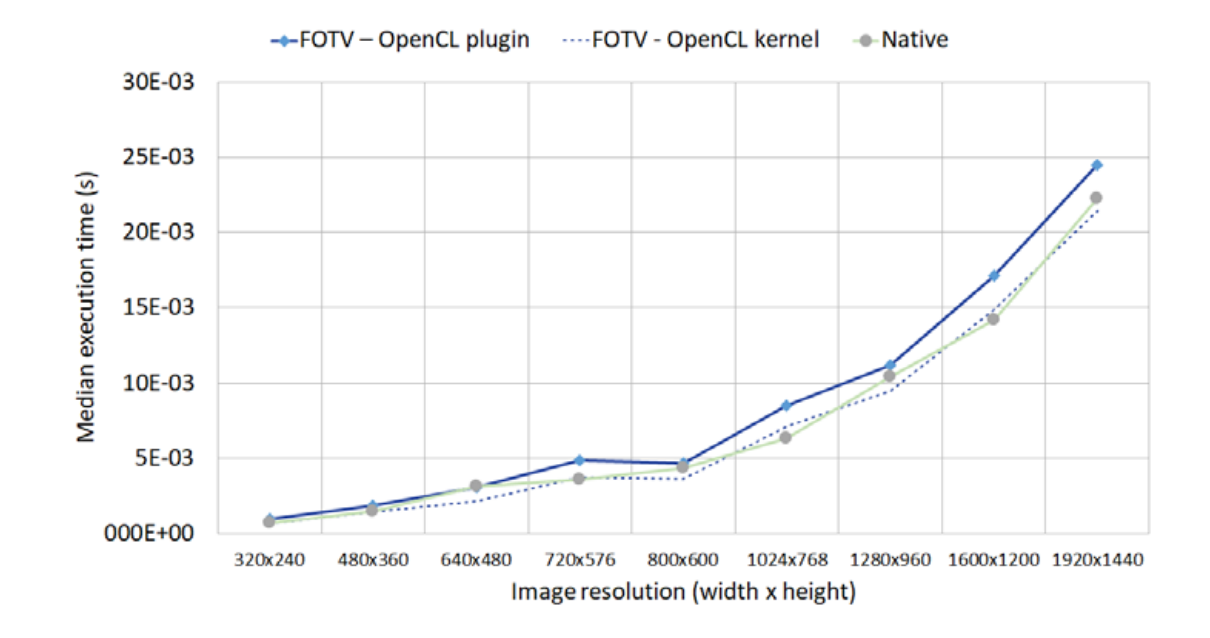

- Execution time for target region of our Canny filter
	- Native = CUDA-based nVidia offload plugin
- Shows low overhead, primarily induced by OpenCL data movement
	- ▶ < 10% including OpenCL memory transfers
- At certain problem sizes the differences minimize
	- OpenCL implementation quirks

#### Execution results: Flexibility

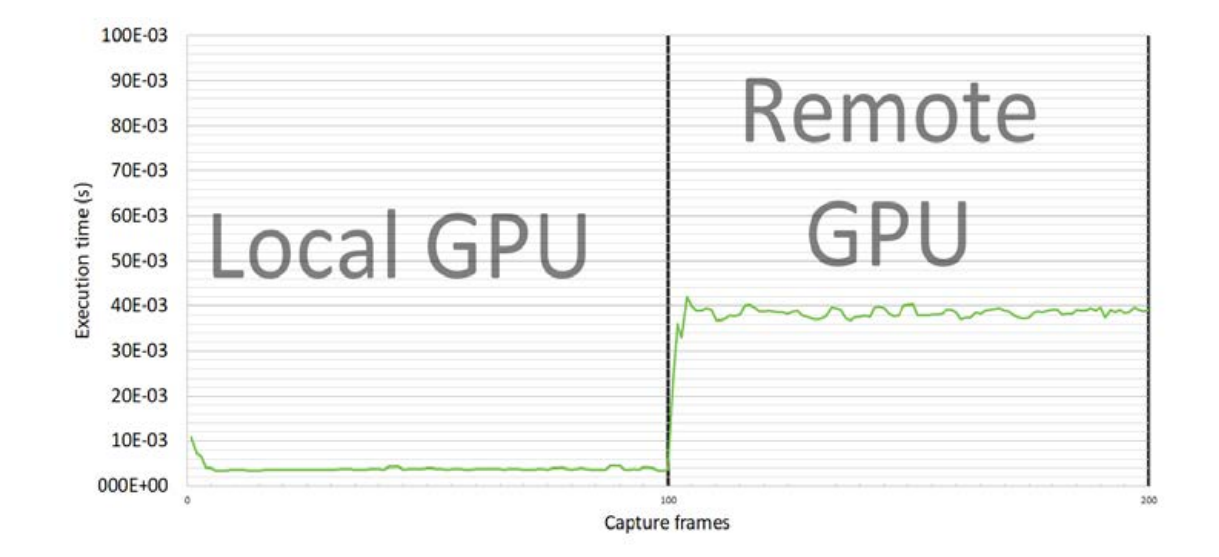

- Execution of Canny filter flips over to remote execution after 100 frames
- Reconfiguration is nearinstant
- Spike in execution time caused by device "warmup"
	- Runtime caching of implementation
	- Code loading in remote **GPU**
- Increase in execution time caused by server and network load

- **1. Motivation and proposal**
- **2. OpenMP Implementation background**
- **3. FOTV Architecture**
- **4. Case study and evaluation**
- **5. Conclusions and future work**

#### **Conclusions**

▶ We introduce a new OpenMP offloading target:

- Interfaces with a runtime library to provide generic device support
- $\blacktriangleright$  Supports otherwise unsupported offload devices
- **FOTV** allows for device and target region flexibility
	- ▶ User-defined device support
	- ▶ Device-specific target region tuning possible
- FOTV incurs in minimum overhead against other plugins

#### Future work

- **FOTVManager extension to support automatic load** balancing
	- ▶ Option to expose a whole platform as a single OpenMP device
- ▶ Code extractor extension to automatically generate default implementations
	- Example: Full OpenCL device implementation with kernel code